# **BAB III METODE PENELITIAN**

#### **A. Jenis dan Pendekatan Penelitian**

Menurut sumber data atau informasi yang diperoleh dalam kegiatan penelitian, maka jenis penlitian yang peneliti gunakan adalah penelitian lapangan (*fleld research*).<sup>1</sup> Dalam penelitian ini yang akan diamati adalah pengaruh produk dan harga terhadap kepuasan konsumen di UD. Dadi Barokah Kudus

Penelitian ini menggunakan pendekatan penelitian kuantitatif. Pendekatan kuantitatif seringkali disebut sebagai metode ilmiah, empiric, behavioristik, positivistis, dan masih banyak lagi. Penelitian kuantitatif sebagai sebuah pendekatan lebih menekankan kepada cara fikir yang lebih positivistic yang bertitik tolak dari fakta sosial yang ditarik dari realitas obyektif.

Penelitian ini menggunakan pendekatan penelitian kuantitatif, yaitu penelitian yang bekerja dengan angka, yang datanya berwujud bilangan yang dianalisis dengan menggunakan statistik untuk menjawab pertanyaan atau hipotesis penelitian yang sifatnya spesifik, dan untuk melakukan prediksi bahwa suatu variabel tertentu mempengaruhi variabel yang lain.<sup>2</sup>

Tujuan penelitian atau studi kasus atau lapangan adalah mempelajari secara insentif latar belakang, status terakhir, dan interaksi lingkungan yang terjadi pada suatu satuan sosial seperti individu, kelompok, lembaga, atau komunitas.<sup>3</sup> Lokasi penelitian ini adalah di UD. Dadi Barokah

#### **B. Setting Penelitian**

1

Lokasi atau daerah penelitian merupakan suatu tempat atau wilayah dimanan penelitian tersebut akan dilakukan.<sup>4</sup> Adapun penelitian yang dilakukan oleh penulis mengambil lokasi di UD. Dadi Barokah Kudus. Sedangkan waktu yang digunakan dalam

<sup>1</sup>Toto Syatori dan Nanang Ghozali, *Metode Penelitian Kuantitatif,* (Bandung: Pustaka Stia, 2012), 55.

<sup>2</sup>Masrukhin, *Metodologi Penelitian Kuantitatif*, (Kudus: Media Ilmu Press & Mibarda Publishing, 2015), 7.

<sup>3</sup> Saifudin Azwar, *Metode Penelitian,* (Yogyakarta: Pustaka Pelajar, 1997 ), 8.

<sup>4</sup>Burhan Bungin, *Metode Penelitian Kuantitatif: Komunikasi, dan Kebijakan Publik Serta Ilmu-ilmu Sosial Lainnya*, (Jakarta: Prenadamedia Group,2005), 96.

penelitian ini selama bulan Febuari 2019 dimulai saat meminta ijin sampai selesai untuk pengambilan sampel dari Konsumennya.

#### **C. Populasi dan Sampel Penelitian**

#### **1. Populsi**

Populasi adalah sekelompok subjek atau data dengan karakteristik tertentu. Dalam populasi dijelaskan secara spesifik tentang siapa atau golongan mana yang menjadi sasaran penelitian tersebut.<sup>5</sup>Populasi diartikan sebagai wilayah generaliasi yang terdiri atas obyek atau subyek yang mempunyai kualitas dan karakteristik tertentu yang ditetapkan oleh peneliti untuk dipelajari dan kemudian ditarik kesimpulannya.<sup>6</sup> Populasi dalam penelitian ini adalah konsumen dari UD. Dadi Barokah, oleh karena itu populasi ini merupakan populasi yang tak terbatas karena tidak dapat diketahui secara pasti jumlah sebenarnya dari konsumen,dari tahun 2018, 2019 yang datang. Populasi yang datang dalam penelitian ini sebanyak 100 konsumen.

#### **2. Sampel**

Sampel adalah bagian dari jumlah dan karakteristik yang dimiliki oleh populasi tersebut. Teknik pengambilan sampel yang digunakan dalam penelitian ini adalah dengan menggunakan metode Slovin, yaitu sebuah rumus atau formula untuk menghitung jumlah sampel minimal apabila perilaku dari sebuah populasi tidak diketahui secara pasti.<sup>7</sup>

Untuk mewakili seberapa banyak sampel minimal yang mewakili populasi konsumen yang melakukan pembelian di UD. Dadi BarokahKudus, maka digunakan sampel penelitian. Slovin memasukkan unsur kelonggaran ketidaktelitian karena kesalahan pengambilan sampel yang masih dapat ditoleransi. Nilai toleransi ini dinyatakan dalam bentuk presentase, dalam penelitian ini nilai toleransi sebesar 5%. Rumus yang digunakan adalah sebagai berikut:

$$
n = \frac{N}{1 + N\alpha^2}
$$

<sup>5</sup> Firdaus & Fakhry Zamzam, *Aplikasi Metodolok Penelitian*, (Yogyakarta: Deepublish, ), 99.

<sup>6</sup> Sugiono, *Metode Penelitian Bisnis( Pendekatan Kuantitatif, Kualitatif dan R&D),* (Bandung: Alfabeta, 2012)*,* 115.

<sup>&</sup>lt;sup>7</sup>"Cara Hitung Rumus Slovin Besar Sampel" 16 Desember 2018. hhtp;//www.statistik.com

```
n =100
 1+100(0,05)^2n =100
 1+100(0,0025)n :
  100
 1 + 0.25n =100
1.25n = 80Keterangan:
```
n : Ukuran sampel

N : Populasi

 $\overline{a}$ 

α :Prosentase kelonggaran ketidaktelitian karena kesalahan.

Jadi, dapat diketahui jumlah populasi penelitian adalah 100 konsumen. Sementara itu, ketidaktelitian yang dikehendaki adalah 5%. Jadi, jumlah atau ukuran sampel yang diperlukan untuk diteliti adalah sebanyak 80 responden. Meskipun besar jumlah sampel mendekati populasi maka peluang kesalahan generalisasi semakin kecil. Dan sebaliknya semakin kecil sampel menjauhi populasi, maka makin besar kesalahan generalisasinya.<sup>8</sup>

## **D. Desain dan Definisi Operasional Variabel**

Untuk memudahkan dan memperjelas apa yang dimaksut dengan variabel-variabel dalam penelitian ini maka perlu diberikan definisi operasional. Definisi oprasional adalah alat untuk mengukur suatu variabel atau dapat dilakukan petunjuk pelaksanaan bagaimana mengukur variabel

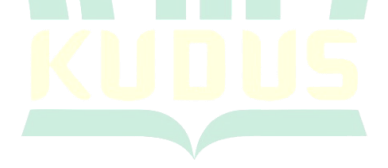

<sup>8</sup> Sugiyono, *Metode Penelitian Kuantitatif, Kualitatif dan R&D*, 87.

| Variabel     | Devinisi                 |    | Indikator                | Skala  |
|--------------|--------------------------|----|--------------------------|--------|
| Harga $(X1)$ | adalah<br>Harga          | 1. | Harga<br>yang            | Skala  |
|              | satu-satunya             |    | terjangkau               | Likert |
|              | bauran<br>unsur          | 2. | Harga<br>sesuai          |        |
|              | pemasaran yang           |    | dengan kualitas          |        |
|              | mendatangkan             | 3. | Daya saing harga         |        |
|              | pemasukan bagi           | 4. | Harga bervariasi         |        |
|              | perusahaan yang          | 5. | Potongan                 |        |
|              | pada gilirannya          |    | pembelian                |        |
|              | berpengaruh              | 6. | Harga<br>yang            |        |
|              | pada<br>besar            |    | ditetapkan               |        |
|              | kecilnya<br>laba         |    |                          |        |
|              | dan pangsa yang          |    |                          |        |
|              | diperoleh                |    |                          |        |
| Kualitas     | Produk<br>adalah         | 1. | Variasi produk           | Skala  |
| Produk       | segala sesuatu           | 2. | Kualitas produk          | Likert |
| (X2)         | dapat<br>yang            | 3. | Merek dagang             |        |
|              | dipergunakan             | 4. | <b>Bungkusan</b><br>atau |        |
|              | untuk                    |    | kemasan                  |        |
|              | memenehu                 | 5. | tahan<br>Daya            |        |
|              | kebutuhan                |    | (serviceability)         |        |
|              | manusia<br>atau          | 6. | Keistimewaan             |        |
|              | maxyarakat <sup>10</sup> |    | $(\text{feature})^{11}$  |        |
| Kepuasan     | Kepuasan                 | 1. | Terpenuhinya             | Skala  |
| Konsumen     | adalah perasaan          |    | harapan konsumen         | Likert |
| (Y)          | senang<br>atau           | 2. | Sikap<br>atau            |        |
|              | kecewa                   |    | keinginan<br>untuk       |        |
|              | seseorang<br>yang        |    | menggunakan              |        |
|              | muncul<br>setelah        |    | produk                   |        |
|              | membandingkan            | 3. | Merekomendasikan         |        |
|              | antara<br>persepsi       |    | kepada pihak lain        |        |

**Tabel 3.1 Definisi Oprasional**

<sup>9</sup> Fandy Tjiptono , *Pemasarn Strategik*, (Yogyakarta: ANDI, 2008), 468. <sup>10</sup>Indriyo Gitosudarmo, *Manajemen Pemasaran Edisi ke Dua*,

<sup>(</sup>Yogyakarta: BPFE, 2012), 119.

<sup>11</sup> Gladis Mongkau *, " Pengaruh Kualitas Produk, Harga, dan Tempat Terhadap Kepuasan Konsum Pada Pasar Tradisional Rembole*n (Studi Kasus Pada Masyarakat Desa Sinuian Kec.Remboken )" *Jurnal Ekonomi dan Bisnis* 5, No 2 (2017), 2473.

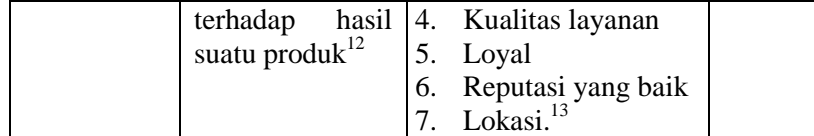

# **E. Uji Validitas dan Reliabilitas Instrumen**

# **1. Uji Validitas**

Uji Validitas adalah ketetapan atau kecermatan suatu instrumen dalam mengukur apa yang ingin diukur. Uji validitas sering digunakan untuk mengukur ketepatan suatu item dalam kuesioner atau skala. Validitas item ditunjukkan dengan adanya korelasi atau dukungan terhadap item total (skor total), perhitungan dilakukan dengan cara mengkorelasikan antara skor item dengan skor item total. Dan hasil perhitungan korelasi yang digunakan untuk mengukur tingkat validitas suatu item dan menentukan apakah suatu item layak digunakan atau tidak. Dalam penentuan layak atau tidaknya suatu item yang digunakan. Biasanya dilakukan uji signifikan koefisien korelasi pada traaf signifikansi 0,05.<sup>14</sup> Artinya suatu item dianggap valid jika skor total lebih besar dari 0,05.

## **2. Uji Reliabilitas**

 $\overline{a}$ 

Uji reabilitas digunakan untuk mengetahui *keajegan* atau konsistensi alat ukur yang biasanya menggunakan kuesioner, maksudnya adalah alat ukur tersebut akan mendapatkan pengukuran yang tetap konsisten jika pengukuran diulang kembali. Metode yang sering digunakan dalam penelitian untuk mengukur skala rentengan (seperti skla Likert 1-5) adalah *Crobanch Alpha*. Uji reliabilitas merupkan kelanjutan dari uji validitas di mana item yang masuk pengujian adalah item yang valid saja. Mengunakan batasan 0,6, dalam ditentukan apakah instrumen reliable atau tidak. Menurut sekaran (1992), reliailitas kurang dari 0,6

<sup>12</sup>Fandy Tjiptono dkk, *Pemasarn Strategik*, 43.

<sup>13</sup> Purnomo Edwin Seryo, "*Pengaruh Kualitas Produk Dan Harga Terhadap Kepuasan Konsumen "Best Autoworks*", *Jurnal Manajemen Bisnisl* 1 No 6, (2017),758-759, diakses pada 29 Desember 2018, http//httpsjournal.uc.ac.idindex.phpperformaarticleviewFile404363.

<sup>14</sup>Duwi Priyanto*, Paham Analisa Statistik dengan SPSS,* (Yogyakarta: *Mediakom*, 2010 )*,* 90.

adalah kurang baik, sedangkan 0,7 dapat diterima, dan diatas 0,8 adalah baik.<sup>15</sup>

#### **F. Teknik Pengumpulan Data**

Untuk mencapai penelitian yang valid reliable, maka harus sesuaidan bisa dipercaya kebenarannya serta menggunakan metode yang sesuai pula. Adapun data yang dikumpulkan dalam penyusunan penelitian ini, penulis menggunakan yang lazim digunakan dalam berbagai penelitian ilmiah yaitu:

1. Metode kuesioner (Angket)

Kuesioner (Angket)adalah suatu daftar yang berisikan rangkaian pertanyaan mengenai sesuatu masalah atau bidang yang akan diteliti. Untuk memperoleh data, angket disebarkan kepada responden (orang-orang yang manjawab jadi yang diselidiki), terutama pada peneliti survai. Tujuannya untuk memperoleh informasi yang relevan dengan tujuan penelitian, dan memperoleh informasi mengenai suatu masalah secara serentak.<sup>16</sup>

Dalam penelitian ini, angket didesain dengan pertanyaan tebuka yaitu terdiri dari beberapa pertanyaan yang digunakan untuk mengetahui identitas responden seperti jenis kelamin,usia. Pertanyaan ini digunakan untuk menganalisa jawaban yang diberikan responden pada pertanyaan tertutup karena taraf kognisi akan menjadi fakta penting dalam menjawab pertanyaan tertutup.

Dalam metode survei didesain dengan menggunakan skala likert (*likert scale*), dimana masing-masing dibuat dengan menggunakan pilihan agar mendapatkan data yang subjektif dan diberikan sekor sebagai berikut: sangat setuju (skor 5), puas (sekor 4), cukup puas (skor 3), tidak puas (skor 2), dan sangat tidak puas  $(s<sup>ko</sup>r<sup>1</sup>)<sup>17</sup>$ 

2. Observasi

 $\overline{a}$ 

Pengamatan atau obsevasi adalah cara mengumpulkan data dengan terjun dan melihat langsung kelapangan terhadap

<sup>15</sup>Duwi Priyatno, *Belajar Cepat Oleh Data Statistik dengan SPSS*, (Yogyakarta: Andi Offset, 2012 ), 117.

<sup>16</sup>Cholid Narbuko dan Abu Achmadi, *Metodologi Penelitian*,(Jakarata: PT Bumi Aksara ), 76-77.

<sup>17</sup>Husein Umar, *Metode Riset Bisnis*,( Jakarta: PT Gramedia Pustaka Utama, 2002), 98.

objek yang di teliti.<sup>18</sup> Dalam observasi ini, peneliti langsung hadir memantau peristiwa yang diamati atauyang digunakan sumber data penelitian sehingga data yang diperoleh akan lebih lengkap, tajam dan sampai mengetahui pada tingkat makna dari seiap perilaku yang nampak . peneliti melakukan observasi langsung di UD. Dadi Barokah Kudus.

#### **G. Teknik Analisis Data**

Sebelum melakukan pengujian dengan menggunakan analisis regresi, terlebih dahulu dilakukan pengujian asumsi klasik yang meliputi uji multikolonieritas, uji heteroskedastisitas dan uji outokorelasi. Pengujian ketiga jenis asumsi klasik ini dilakukan dengan tujuan untuk menguji validitas, presisi, dan konsisten data.

# **1. Uji Asumsi Klasik**

**a. Uji Autokorelasi**

Autokorelasi adalah keadaan dimana terjadinya korelasi antara residual pada satu pengamatan dengan pengamatan lain pada model regresi.<sup>19</sup> Uji autokorelasi bertujuan apabila dalam model regresi linier ada korelasi antara kesalahan pengganggu pada periode t dengan kesalahan pengganggu pada periode t-1 (sebelimnya). Autokorelasi muncul karena observasi yang berurutan sepanjang waktu berkaitan satu sama lainnya.<sup>20</sup>

Untuk melakukan pengujian gejala autokorelasi dilakuakan dengan menggunakan Uji Durbin Watson hanya digunakan untuk autokorelasi tingkat satu dan mensyaratkan adanya intercept (konstanta) dalam model regresi dan tidak ada variabel lain dimana variabel independen.

Hipotesis yang akan diuji adalah: Ho: tidak ada autokorelasi

Ha: ada autokorelasi

<sup>18</sup> Iqbal Hasan, *Analisis Data Penelitian Dengan Statistik*, (Jakarta: Bumi Aksara, 2004), 23.

<sup>19</sup>Cristianus Sigit, *Seri Belajar Kilat SPSS 18*, (Yogyakarta: Andi Offset, 2010), 133.

<sup>20</sup>Imam Ghazali, *Aplikasi Analisis Multivariate dengan Program SPSS*, 95.

Pengambilan keputusan ada tidaknya autokorelasi sebagai berikut:<sup>21</sup>

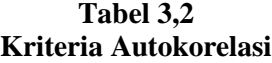

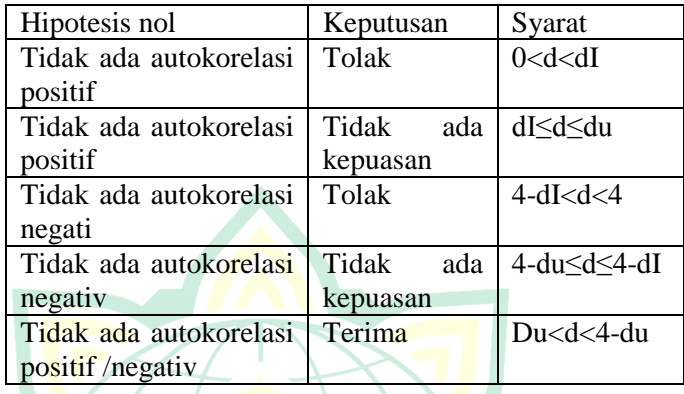

#### **b. Uji Multikolonieritas**

 $\overline{a}$ 

Uji Multikolonieritas adalah keadaan dimana terjadi hubungan linier yang semputrna atau pasti diantara beberapa atau semua variabel Independen dari model Regresi.<sup>22</sup> Uji multikolonieritas bertujuan untuk menguji apakah dalam suatu model regresi ditemukan adanya korelasi antara variabel *independen.*jika variabel *independent*saling berkolerasi, maka variabel-variabel ini tidak orthogonal. Variabel orthogonal adalah variabel independen yang nilai korelasi antara sesama variabel independen sama dengan nol. Multikolonieritas terjadi apabila terdapat hubungan linier antar variabel *independent* yang dilibatkan dalam model.

Untuk mendeteksi ada atau tidaknya multikolonieritas adalah

1) Dengan menganalisis matriks korelasi variabelvariabel bebas. Jika antara variabel bebas ada korelasi yang cukup tinggi umumnya di atas 0,90, maka hal ini merupakan indikasi multikolonieritas.

<sup>21</sup>Imam Ghazali, *Aplikasi Analisis Multivariate dengan program SPSS*, 95-97.

<sup>22</sup>Duwi Priyatno, *Belajar Cepat Oleh Data Statistik dengan SPSS*, (Jakarta: Gava Media), 93.

2) Multikolonieritas dapat jiga dilihat tari nilai *Tolerance* dan *Variance Inflition Faktor* (VIF). Kedua ukuran ini menunjukkan setiap variabel bebas manakah yang dijelaskan oleh variabel lainnya nilai *cut of* yang umumnya dipakai adalah nilai *tolerance*< 0,10 atau sama dengan nilai VIF >10. Sedangkan data yang tidak terkena multikolonieritas nilai toleransinya harus lebih dari 0,10 atau nilai VIF kurang dari 10.<sup>23</sup>

### **c. Uji Heterokedastisitas**

Heterokedastisitas adalah varian residual yang tidak sama pada semua pengamatan di dalam model regresi. Uji heterokedastisitas bertujuan menguji apakah dalam modal regresi terjadi ketidaksamaan variance dari residual satu pengamatan ke pengamatan yang lain. Jika variance dari residual satu pengamatan ke pengamatan lain tetap, maka disebut Homokedastisitas dan jika berbeda disebur Heteroskedastisitas. Model regresi yang baik adalah yang Homokedastisitas atau tidak terjadi Heteroskedastisitas. Disini cara untuk mendeteksi ada atau tidaknya heteroskedastisitas, yaitu dengan melihat grafik Plot antara nilai prediksi variabel terikat (dependen).dasar analisis adalah

- 1) Jika ada pola tertentu, seperti titik-titik yang ada membentuk pola tertentu yang teratur (bergelombang, melebar kemudian menyempet), maka mengindikaikan telah terjadi heteroskedastisitas.
- 2) Jika tidak ada pola yang jelas, serta titik-titik menyebar diatas dan dibawah angka 0 pada sumbu Y, maka tidak terjadi heteroskedastisitas. <sup>24</sup>
- **d. Uji Normalitas**

 $\overline{a}$ 

Uji normalitas bertujuan untuk menguji apakah dalam medel regresi, variabel pengganggu atau residual memiliki distribusi normal. Proses uji normalitas data dilakukan diengan memperhatikan penyebaran data

<sup>23</sup> Imam Ghazali*, Aplikasi Analisis Multivariate dengan program SPSS*, (Dipoegoro: Badan Penerbit, 2005), 91-92.

<sup>24</sup> Sugiyono, *Statistika untuk Penelitian*, (Bandung: ALFABETA, 2003 ), 250.

(titik) *Normal of Regresion Standizzed Residual* dari variabel terikat,menyebr dimana:

- 1) Jika pada grafik normal plots titik-titik menyebar berhimpit disekitar diagonal, maka residual terdistribusi secara normal.
- 2) Jika data menyebar jauh dari garis diagonal dan atau tidak mengikuti garis diagonal, maka residual tidak terdistribusi secara normal. $^{25}$

#### **2. Uji Statistik**

# **a. Uji Regresi Linear Berganda**

Dalam penelitian ini menggunakan rumus persamaan regresi berganda untuk menganalisis data. Bentuk persamaan garis regresi ganda adalah sebagai berikut:<sup>26</sup>

 $Y = a + b_1X_1 + b_2X_2 + e$ 

- Y :Kepuasan Konsumen
- a :Konstanta
- X1 :Harga
- X2 :Kualitas Produk
- e :*standart eror*

#### **b. Uji Statistik T**

Pengujuan ini bertujuan untuk mengetahui apakah dalam model regresi variabel independen $(X_1)$ 

 $X_2$ ,  $X_n$ ) secara parsial berpengaruh signifikan terhadap variabel dependen (Y). Rumus t hitung pada analisis regresi adalah:

*thitung* =  $\frac{b}{c}$ S

 $\overline{a}$ 

 $bi = koefisien regresi variabel i$ 

sbi = *Standart error* variabel i

Langkah-langkah pengujian T adalah sebagai berikut :

1) Menentukan hipotesis

 $H<sub>0</sub>$ : tidak ada pengaruh yang signifikan antara harga terhadap kepuasan konsumen.

 $H<sub>1</sub>$  : ada pengaruh yang signifikan antara harga terhadap kepuasan konsumen.

<sup>25</sup> Imam Ghazali, *Aplikasi Analisis Multivariate dengan Program SPSS*, 110.

<sup>26</sup> Sugiyono, *Statistika Untuk Penelitian*, 250.

 $H_0$  : tidak ada pengaruh yang signifikan antara kepuasan produk terhadap kepuasan konsumen.  $H<sub>2</sub>$ : ada pengaruh yang signifikan antara kepuasan konsumen terhadap kepuasan konumen.

- 2) Menentukan tingkat signifikansi Tingkat sifgnifikan menggunakan 0,05 ( $\alpha$  = 5%)
- 3) Kriteria pengujian H0 diterima jika –t table ≤t hitung ≤ t tabel H0 ditolak jika –t hitung  $\lt$  -t table atau t hitung  $> t$ table. $27$

# **c. Uji statistik f**

Uji ini bertujuan untuk mengetahui apakah variabel independen yang terdapat dalam persamaan regresi bersama-sama berpengaruh terhadap nilai dependen.

F hitung =  $\frac{R^2/k}{(1 - R^2)(R)}$ 

 $\overline{\phantom{a}}$ 

Keterangan :

R<sup>2</sup> : koefisien determinasi

- n : jumlah data atau kasus
- k : jumlah variabel independen

bentuk pengujian sebagai berikut :

1) Menenrukan hipotesis

 $H<sub>0</sub>$ : tidak ada pengaruh yang signifikan antara harga dan kepuasan konsumen terhadapa kepuasan konsumen.

 $H_3$  : ada pengaruh yang signifikan antara harga dan kepuasan produk terhadap kepuasan konsumen

- 2) Menentukan tingkat signifikan
	- Tingkat signifikan menggunakan 0,05 ( $\alpha = 5\%$ )
- 3) Kriteria pengujian H0 diterima bila f hitung ≤ f table H0 ditolak bila f hitung > f table<sup>28</sup>

# **d. Koefisien Determinasi (R<sup>2</sup> )**

 $\overline{a}$ 

Uji koefisiensi determinasi  $R^2$  digunakan untuk mengetahui seberapa baik sampel menggunakan data. R2 mengukur besarnya jumlah reduksi dalam variabel *dependent*  yang diperoleh dari pengguna variabel bebas. R2 mempunyai

<sup>27</sup> Siti Anisah, *Pengaruh Motivasi Kerja* Islami, (Stain Kududs, 2014), 46-47.a

<sup>28</sup> Siti Anisah, Pengaruh *Motivasi Kerja Islami,* 47-48.

nilai antara 0 sampai 1, dengan R yang tinggi berkisar antara 0,7 sampai 1.

 $R^2$  yang digunakan adalah nilai adjusted R square yang merupakan R<sup>2</sup> yang telah disesuaikan. *Adjusted* R square merupakan indikator untuk mengetahui pengaruh penambahan waktu suatu variabel independen ke dadalam persamaan.

Koefisien determinasi  $(R^2)$  pada intinya mengukur seberapa jauh kemampuan model dalam mene rangkan variasi variabel dependen. Nilai koefisien determinasi adalah antara nol sampai satu. Untuk mengetahui uji koefisien determinasi (R<sup>2</sup> ) dapat dilihat dari nilai *adjusted* R *square* dalam SPSS. Secara sistematis jika nilai  $R^2 = 1$ , maka adjusted R square = 1 sedangkan jika  $R^2 = 1$ , maka adjusted R *square* =  $(1-k)/(n-k)$ k). Jika k>1, maka *adjusted* Rsquare akan bernilai negatif.<sup>29</sup>

![](_page_11_Picture_3.jpeg)

<sup>29</sup> Imam Ghazali, *Aplikasi Analisis Multivariate dengan program* SPSS, 83.